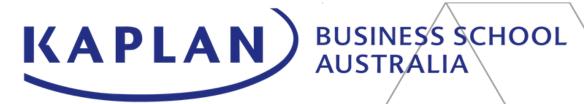

## Orientation Timetable: Trimester 1x, 2025

| Day                                                                | Sydney Time     | Session Title                                           | Description                                                                                                    |
|--------------------------------------------------------------------|-----------------|---------------------------------------------------------|----------------------------------------------------------------------------------------------------|
|                                                                    | 11:00-12:30PM   | Kaplink Subject Enrolment and Study Planning, join here | Learn how to enrol in Kaplink and receive important information about your course.                                                                                                    |
| Add to                                                             | 12:30-1:00PM    | Lunch break                                             |                                                                                                    |
|                                                                    | 1:00-1:30PM     | Teaching and Learning Q&A , <u>join here</u>            | Join our Academic Leadership team, who will answer important questions about your studies at KBS.                                                                                                    |
|                                                                    | 1:30-2:00PM     | Navigating MyKBS, <u>join here</u>                      | Learn how to navigate MyKBS for easy access to your subjects' resources and assessment information.                                                                                                    |
|                                                                    | 2:00-2:30PM     | Kaplan Library, <u>join here</u>                        | Join our Librarian to become familiar with some of the library resources, services and support available to you during your studies                                                                                                    |
|                                                                    | 2:30-3:30PM     | Q&A session, <u>join here</u>                           | Ask our Student Experience Officers any questions                                                                                                    |
|                                                                    | Local time      |                                                         |                                                                                                    |
| Thursday 8 May (Support services sessions on campus) REGISTER HERE | 10:00-11:00AM   | Student Experience and Support Services Teams           | Learn about the KBS support team, including Student Experience, Careers, Counselling, and Academic Success teams.                                                                                                    |
|                                                                    | 11:00AM-11:30AM | Campus tour                                             | Join student ambassadors on a campus tour and do the following:  - Take a photo for your Student ID  - Activate your Sonder app  - Pick up a welcome pack  - Enter a prize draw for a \$25 gift card (one per campus)  - Bring your device and get help with your enrolment |
|                                                                    | 11:30AM-12:30PM | City tour                                               | Join student ambassadors on a city tour.                                                                                                    |

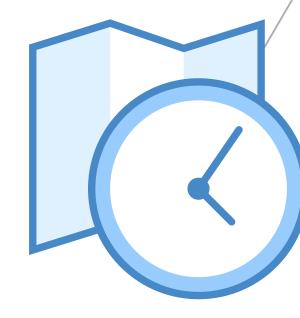

## **Time Zone Conversion Table** Sydney/Melbourne/Brisb **Adelaide Time Perth Time** 11:00-12:30PM 10:30-12:00PM 9:00-10:30AM 10:30-11:00AM 12:30-1:00PM 12:00-12:30PM 1:00-1:30PM 12:30-1:00PM 11:00-11:30AM 1:30-2:00PM 1:00-1:30PM 11:30-12:00PM 2:00-2:30PM 1:30-2:00PM 12:00-12:30PM 2:00-3:00PM 12:30-1:30PM 2:30-3:30PM

## The password for all online sessions is: KBST1X2025